# **Guru Tegh Bahadur 3rd Centenary Public School C - Block, Mansarover Garden, New Delhi-15 Syllabus (Session 2023-24) CLASS – V I Periodic Test**

## **ENGLISH**

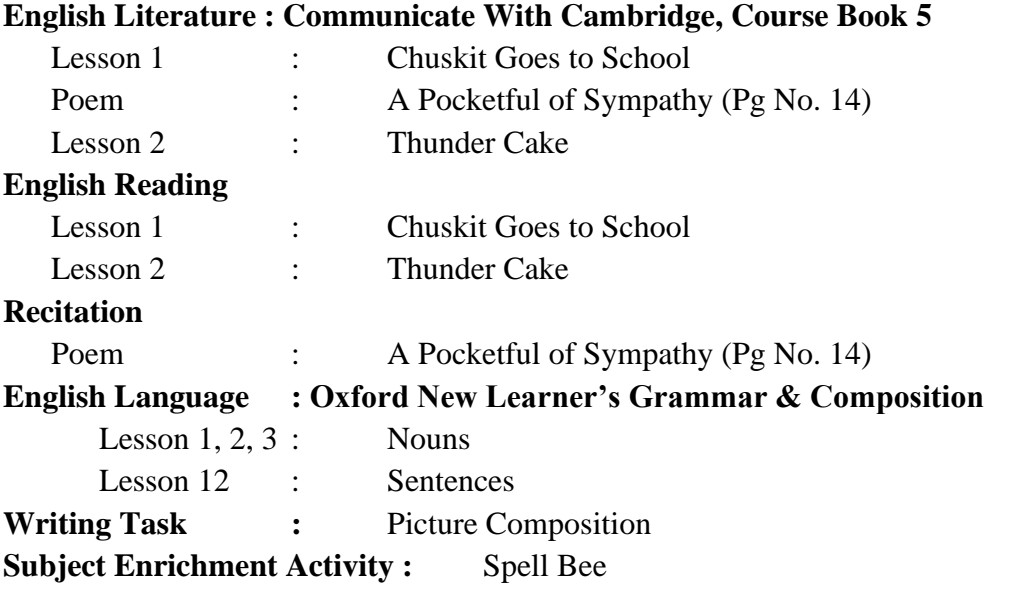

#### **HINDI**

**ग ुंजन** पाठ - 1 संग देश हमारा चलता है(कविता) पठन हेतु पाठ - 2 विक्षा-पात्र **व्याकरण विभोर** : संज्ञा, िर्ण- विचार **अनुच्छेद** :- मेरा प्रिय मित्र **पाठ्येत्तर गतिविधि** : 'जल' विषय पर दो नारे लिखो। **मोती से अक्षर** - सुलेख पुस्तिका के कुछ पृष्ठ गृह कार्य हेतु दिए जाएंगें।

#### **PUNJABI**

ਪਾਠ 1 ਕਵਿਤਾ ਨੰਨੇ-ਮੂੰਨੇ ਬੱਚੇ ਪਾਠ 2 ਕਹਾਣੀ ਪੌਸ਼ਵਿਕ ਭੋਜਨ ਸ਼ਬਦ ਅਰਥ, ਖਾਲੀ ਥਾਵਾਂ ਭਰੋ, ਲਿੰਗ ਬਦਲੋ, ਲੈਆਤਮਕ ਸ਼ਬਦ, ਬਹੁ ਵਿਕਲਪੀ ਪ੍ਰਸ਼ਨ ਉੱਤਰ।

## **FRENCH**

**Méthode de Français 1** Leçon 0 : Vous Cannaissez la France? Leçon 1 : Les Salutations **Cahier d'exercices 1** Leçon 0 : Vous Cannaissez la France? Leçon 1 : Les Salutations

#### **Grammar**

La culture française Les Formules de Politesse **Subject Enrichment Activity :** Les dialogues

### **MATHEMATICS**

Chapter 1 : Number And Numeration Chapter 3 : Operations On Whole Numbers Mental Maths : (Page 5 To 43) **Subject Enrichment Activity:** Mathematical Patterns

#### **SCIENCE**

Lesson 1 : Reproduction In Plants Lesson 2 : Animals And Their Lifestyle **Work Book:** Lesson 1, 2 **Subject Enrichment Activity:** Soaking of bean seeds in wet cotton

#### **SOCIAL STUDIES**

Chapter 1 : Know Your Planet Chapter 2 : Parallels And Meridians.

#### **COMPUTER**

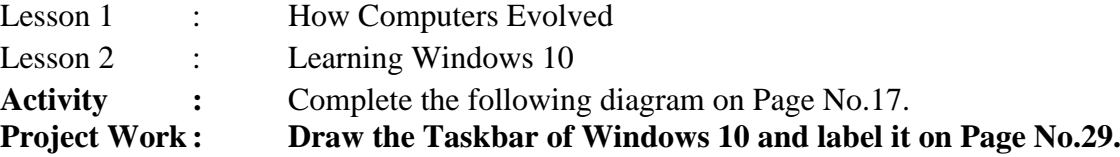